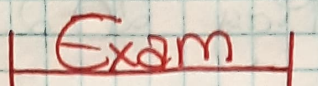

- boabolary-> page 62 - 60

- Be going to -> page 63

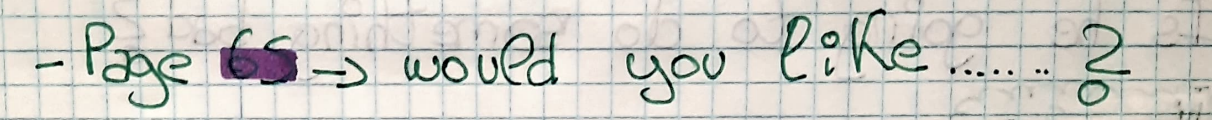

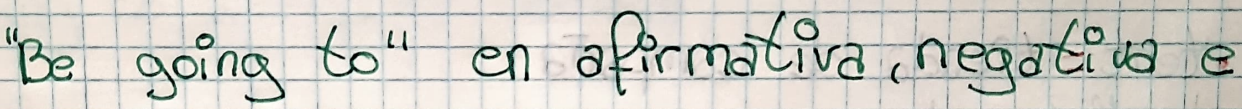

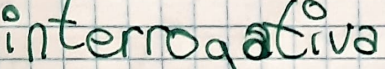

 $(\csc)$